# **10 инструментов для создания инфографики и визуализации данных**

*Автор: Миранда Ренч (Miranda Rensch) Оригинал: http://www.seomoz.org/blog/10-tools-for-creating-infographics-visualizations Перевод на CMSmagazine:* 

*http://www.cmsmagazine.ru/library/items/graphical\_design/10-tools-for-creating-infographics-visualizations/*

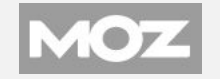

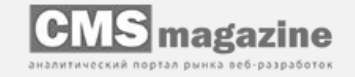

#### **От автора**

Привет! Я Миранда Ренч, менеджер по продукту SEOmoz и поклонница визуальных коммуникаций. Визуальное представление информации – один из самых эффективных методов демонстрации сложных идей и связей. Это отличный способ рассказать о сервисе или продукте и создать качественный контент. В нашей команде, обсуждая новые идеи и функции сервиса, мы часто используем диаграммы и командное рисование на доске.

Я составила список инструментов, которые можно использовать для визуализации данных и обмена идеями внутри команды. Смело пользуйтесь этим списком и не бойтесь делиться своими мыслями в комментариях.

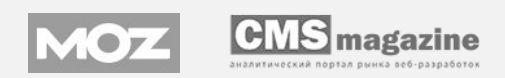

# **Инструменты для простой инфографики и визуализации данных**

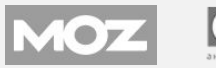

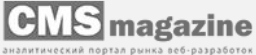

## **1. Piktochart**

Piktochart – это веб-инструмент, в котором есть **шесть приятных бесплатных шаблонов** (в платной версии их намного больше) для создания простой графики.

Сервис позволяет вставлять фигуры и изображения перетаскиванием, кроме того, у пользователей есть много возможностей для персонализации.

Можно добавлять простые графики, гистограммы и секторные диаграммы на основе данных из CSV-файлов или вводить их напрямую. Возможен экспорт файлов в форматы PNG и JPG **в разрешениях для печати и для веб**. Обратите внимание: при использовании бесплатной версии в нижней части загруженного PNG- или JPG-изображения появляется маленький водяной знак Piktochart.

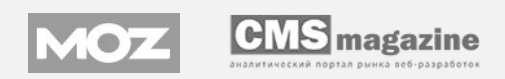

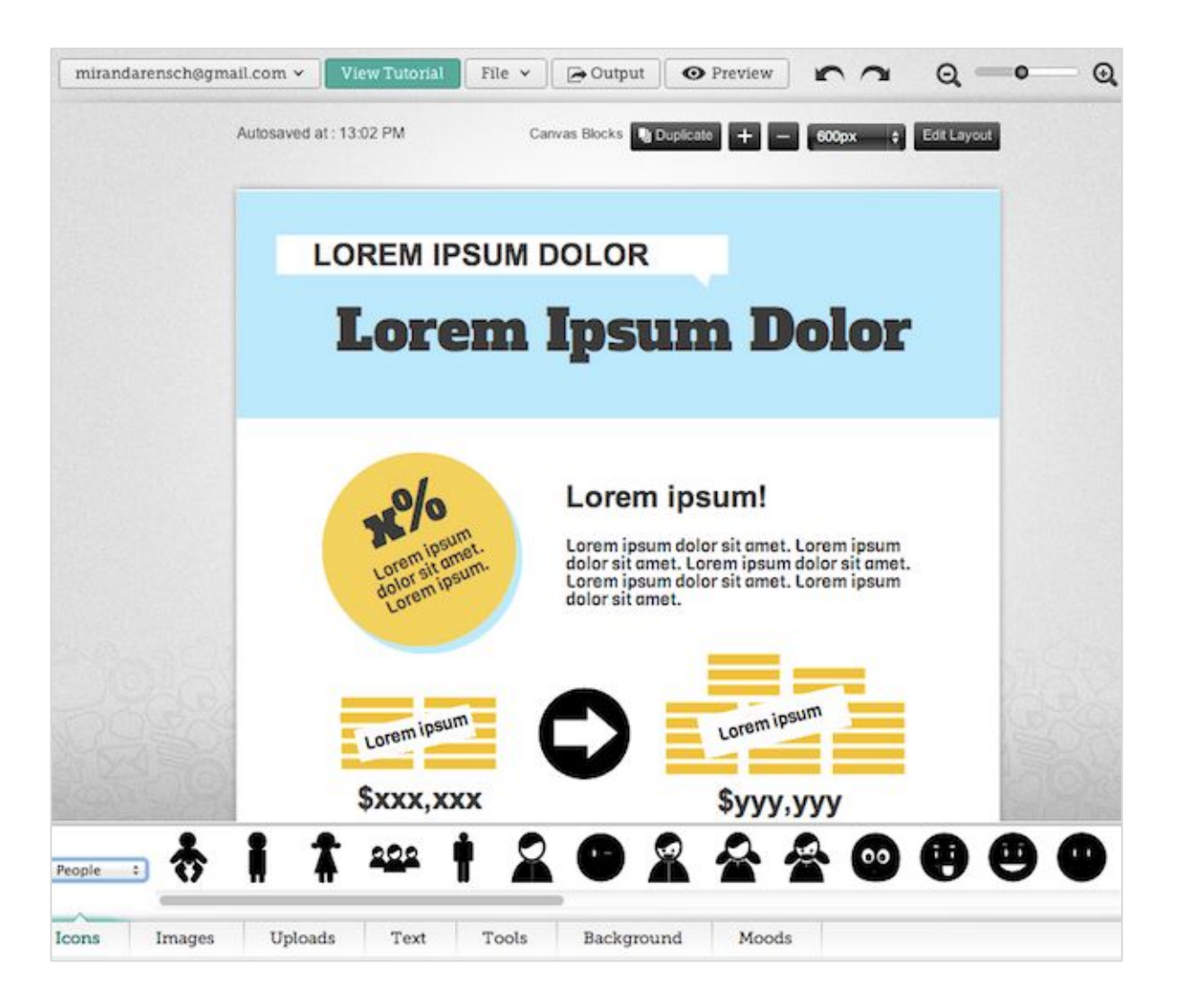

http://app.piktochart.com/themes

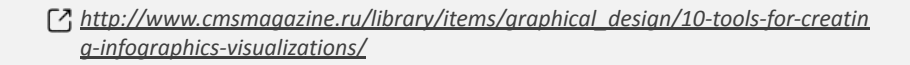

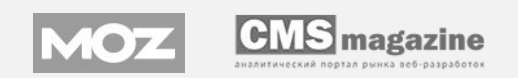

### **2. Easel.ly**

Другой бесплатный онлайн-сервис для создания инфографики - **Easel.ly. С ним не получится** создать график на основе реальных данных, но он отлично подходит **для визуализации идей и историй**.

У Easel.ly красивый интерфейс и великолепные стартовые шаблоны. В них есть поддержка многих востребованных функций: создания карт, блок-схем, сравнительных диаграмм и схем, отражающих связи между различными элементами.

Инструмент отличается самым широким набором **объектов** (люди, коллекции иконок, достопримечательности, карты, животные и т.д.) и фонов из всех, что я видела. Кроме того, в бесплатной версии можно загружать собственные изображения. JPG-файл можно сохранить в разрешении для веб. Сервис находится в стадии бета-тестирования, но, на мой взгляд, работать с ним уже достаточно удобно.

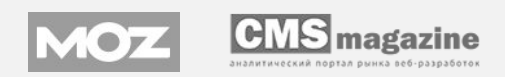

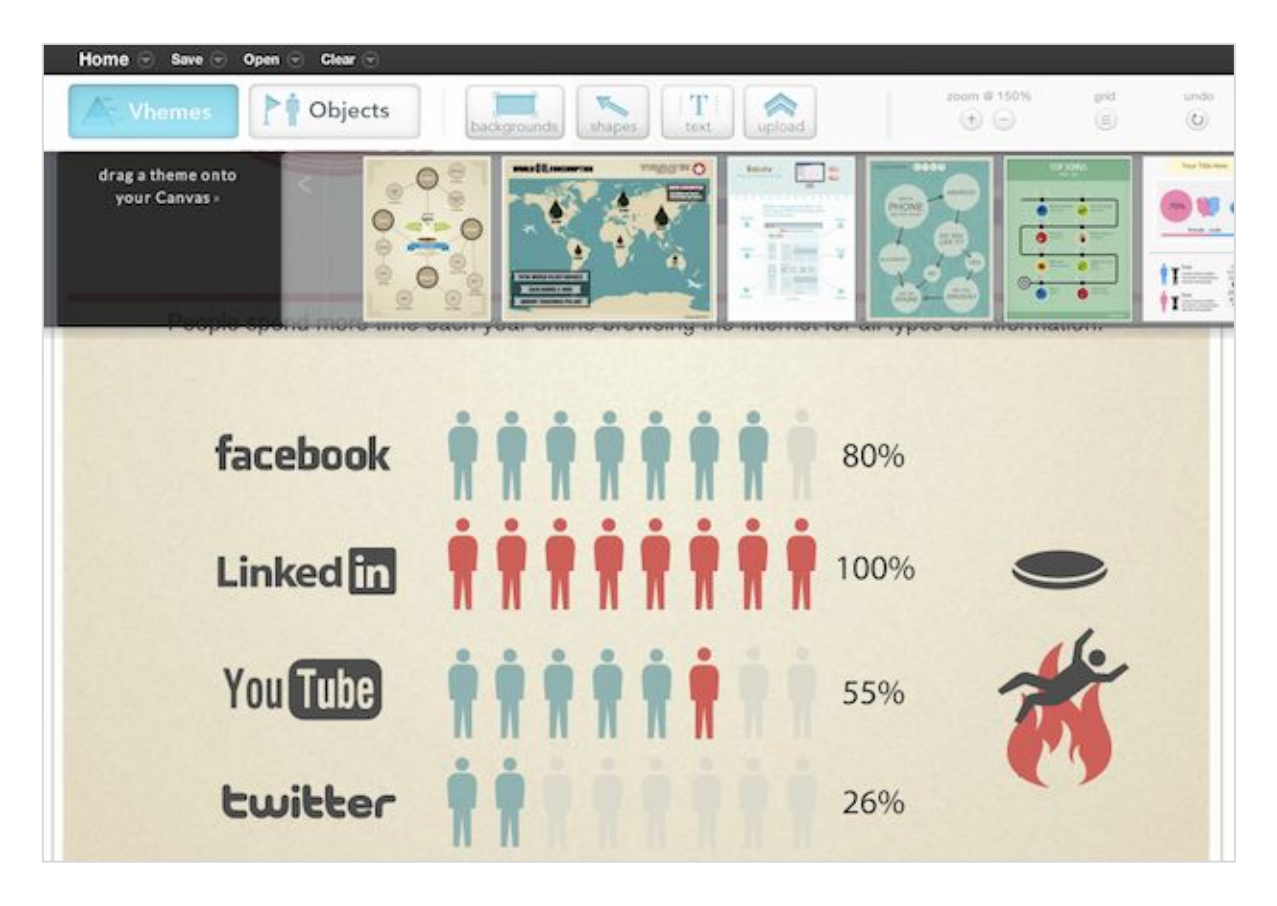

http://www.easel.ly/

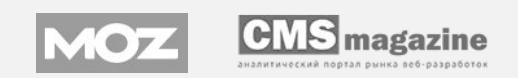

## **3. Infogr.am**

Ещё один бесплатный онлайн-инструмент –  $lnfogr.am -$  обладает прекрасным интерфейсом для</u> создания простой инфографики и имеет в своём распоряжении несколько красивых шаблонов. Этот сервис позволяет создавать **таблицы на основе реальных данных**. В наличии 31 вид диаграмм с классным оформлением, включая радиальные, точечные, пузырьковые диаграммы и карты.

Сюда **можно загружать собственные изображения и видео**. После того, как информационный плакат готов, его можно вставить на сайт или опубликовать в галерее infogra.am (способа сохранить изображение я не нашла). Этот сервис тоже существует в виде бета-версии, но и он показался мне довольно убедительным решением.

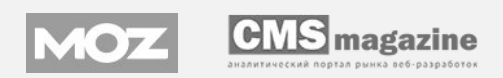

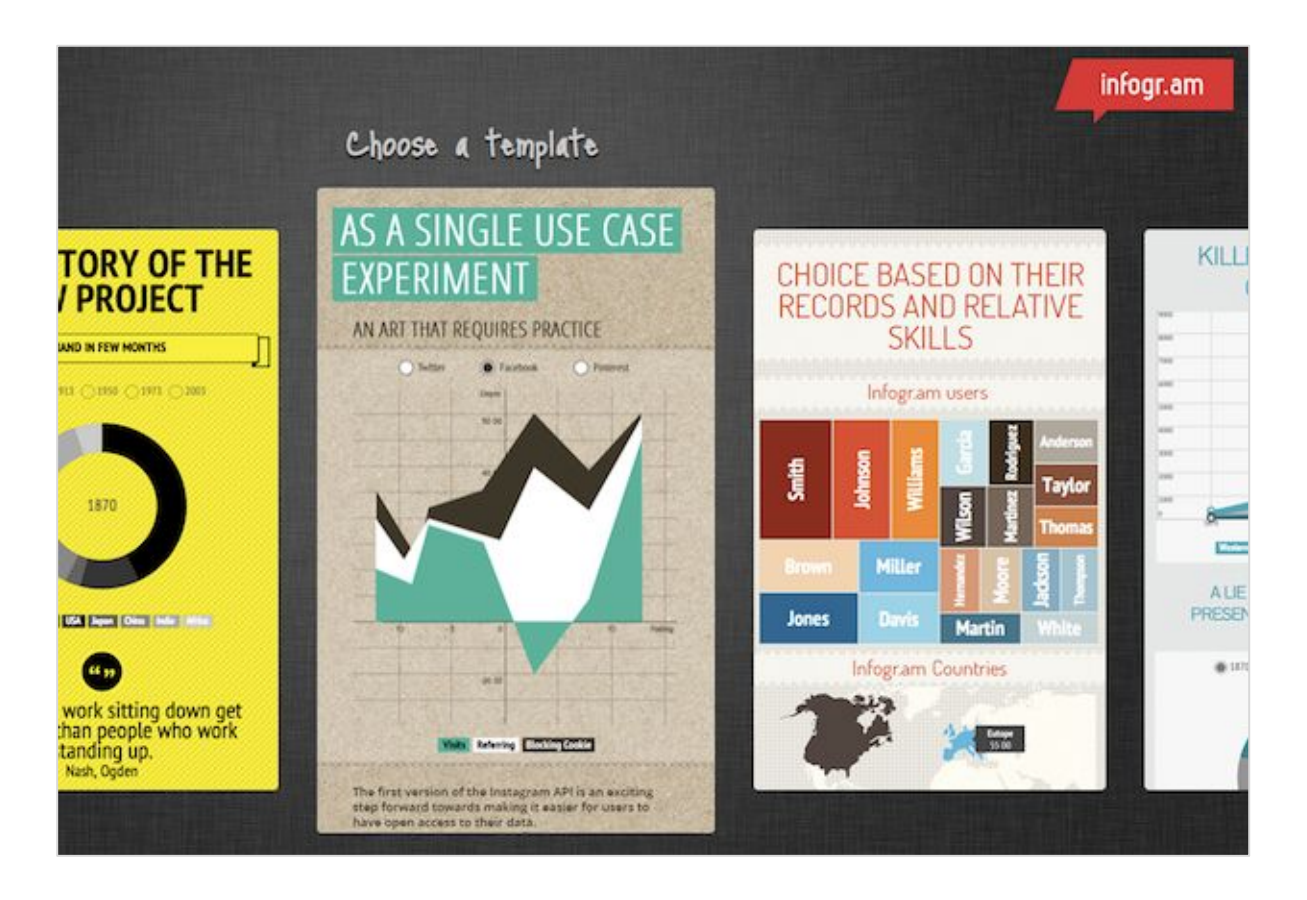

[7] http://infogr.am/

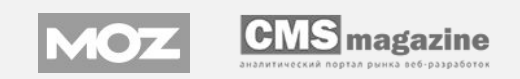

## **4. Visual.ly**

Visual.ly предлагает несколько простых, но достойных внимания бесплатных инструментов, многие из которых интегрируются с социальными сетями и анализируют данные Twitter и Facebook.

С его помощью можно создавать забавные диаграммы Венна, «поединки» Twitter -аккаунтов, визуализации употребления хэштегов и некоторые другие схемы, однако сервис не предусматривает персональных настроек.

В то же время, на Visual.ly есть коммерческая площадка для сотрудничества с дизайнерамивизуализаторами и аниматорами, специализирующимися на инфографике. На самом сайте много вдохновляющих работ в этом жанре. Да-да, здесь много эффектных визуализаций, посвящённых серьёзным темам.

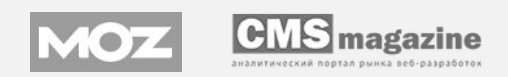

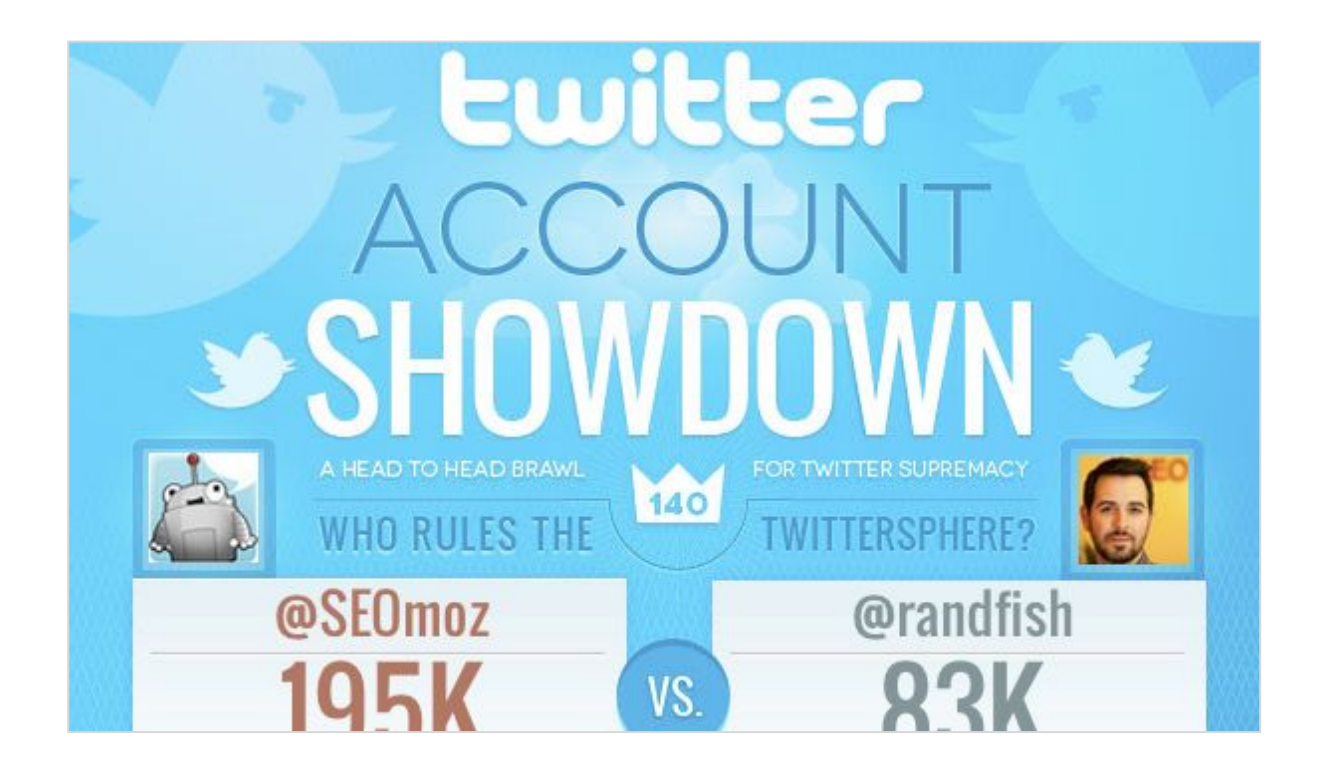

http://visual.ly/

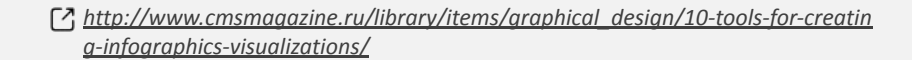

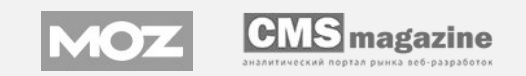

### **5. Tableau**

В этом приложении есть несколько бесплатных инструментов визуализации данных. Tableau не является веб-приложением, так что желающим придется устанавливать программу на компьютер. Как только она будет установлена, вы сможете загружать таблицы и данные из любых CSV-файлов и создавать различные **интерактивные визуализации**, включая тепловые карты, отражающие активность действий в разных областях поля, диаграммы Венна для представления связей, столбчатые диаграммы, графики и другие схемы. Существует только **Windows-версия** программы.

Посетите галерею Tableau и познакомьтесь с примерами доступных видов визуализации. Там же можно подробнее узнать о том, как работает приложение.

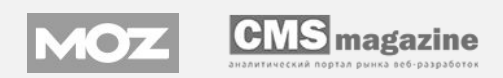

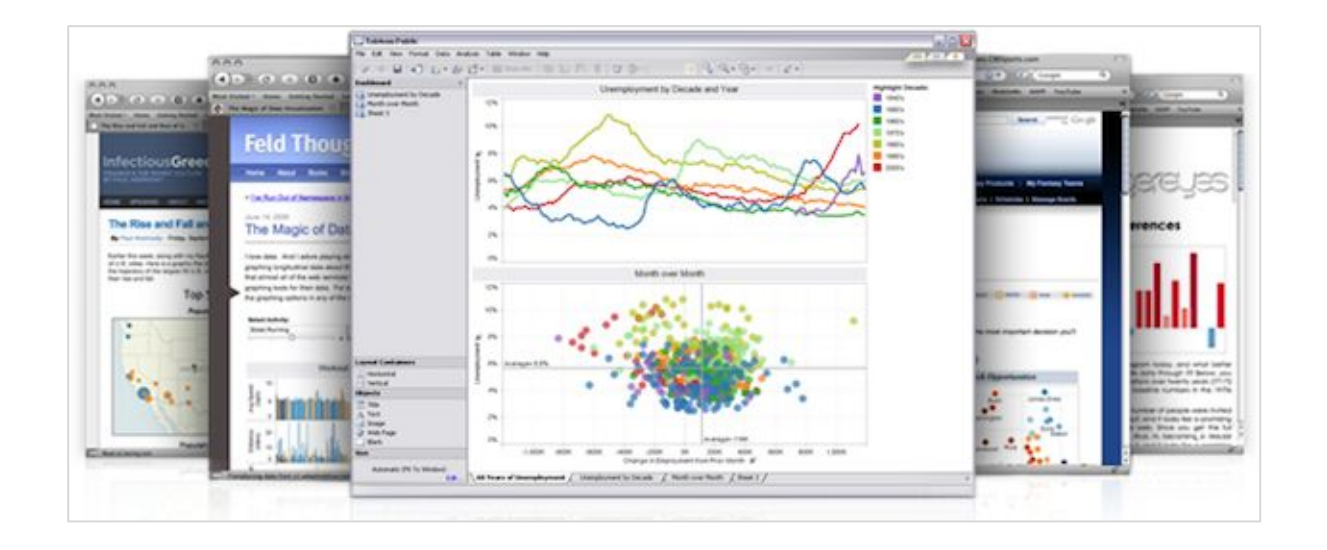

[7] http://www.tableausoftware.com/public/how-it-works

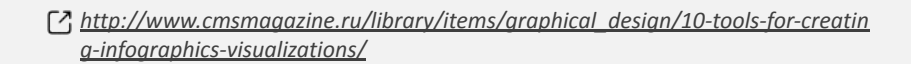

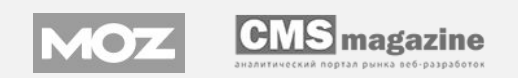

#### **Хотите ещё больше функций для создания потрясающей инфографики?**

В Datavisualization.ch собрали отличный набор пакетов, библиотек и фреймворков для создания более **сложных и интерактивных визуализаций** на основе пользовательских данных для работы в любимых пользователями средах.

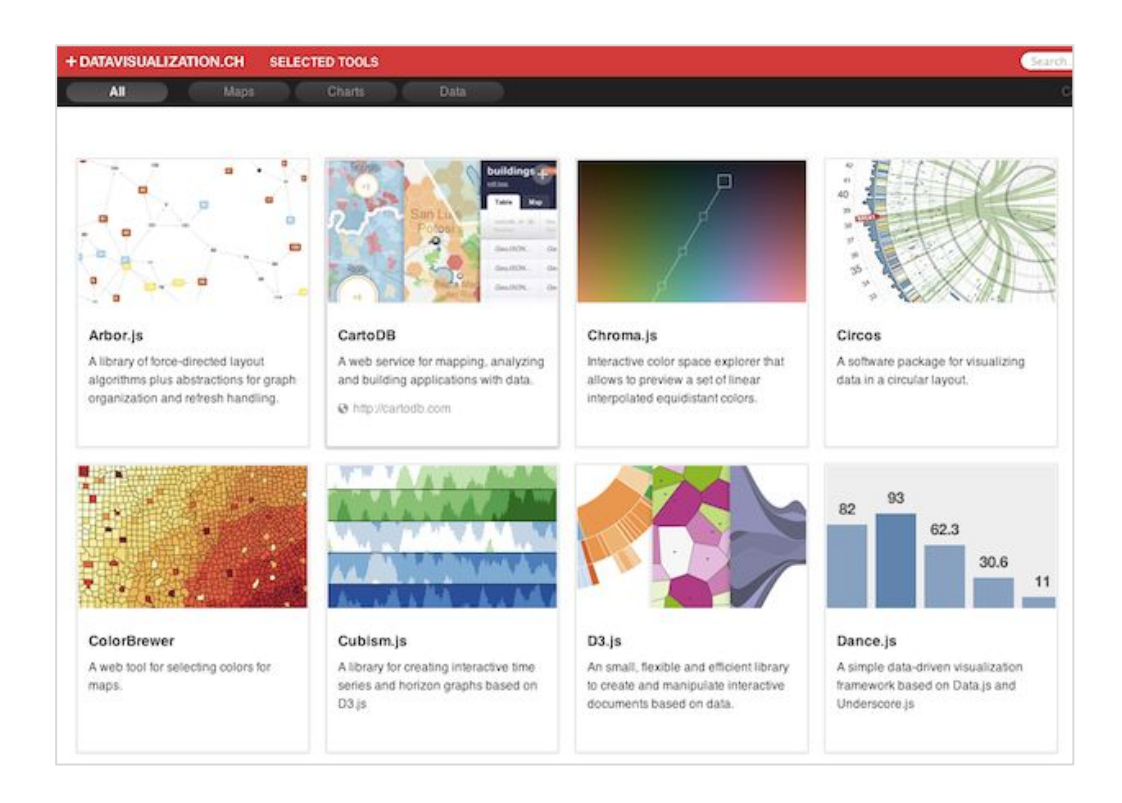

![](_page_13_Picture_4.jpeg)

# **Приложения для создания диаграмм и прототипов**

![](_page_14_Picture_2.jpeg)

![](_page_14_Picture_3.jpeg)

## **6. OmniGraffle**

Это десктопное приложение, которым я постоянно пользуюсь на работе. Инструмент обладает интуитивным интерфейсом и очень эффективен для **создания прототипов интерфейсов**. Его возможности по модифицированию и стилизации объектов позволяют создавать поистине уникальную инфографику (однако есть некоторые проблемы с визуализацией реальных данных). Существует масса загружаемых шаблонов, которые упрощают построение схем мобильных и веб-интерфейсов, архитектуры сайтов и даже планировки жилых или офисных помещений. У приложения есть свои недостатки: это не самое дешевое программное обеспечение – **стандартная версия обойдется в 99 долларов, профессиональная – в 199 долларов**, при этом оно работает **только на Mac**.

![](_page_16_Figure_0.jpeg)

[7] http://www.omnigroup.com/products/omnigraffle/

![](_page_16_Picture_3.jpeg)

### **7. Balsamiq**

Еще один инструмент для прототипирования, который отлично подходит для создания простых схем сайтов и мобильных интерфейсов.

Версия для PC стоит **79 долларов**, однако есть бесплатная демо-версия для работы онлайн, которой вполне достаточно для набрасывания эскизов.

![](_page_17_Picture_4.jpeg)

![](_page_18_Figure_0.jpeg)

[7] http://www.balsamig.com/

![](_page_18_Picture_3.jpeg)

# **8. Создание видео**

Серия роликов RSA (иллюстрации CognitiveMedia) – замечательный пример того, как можно использовать визуальные коммуникации для сопровождения текста.

Вы можете пригласить иллюстратора или самостоятельно выполнить проект в стиле <u>рисования</u> на маркерной доске, делая зарисовки по мере изложения предмета (этот прием отлично работает на внутренних совещаниях; попробуйте воспользоваться им в следующий раз, когда будете объяснять свои идеи, и оцените результат). Если вы хотите нанять иллюстратора, от вас потребуется сценарий, по которому он будет создавать анимацию, и указания на время появления тех или иных изображений. В то же время, стоит предоставить аниматору право самостоятельно выбирать творческие методы и экспериментировать с разными способами визуализации.

## **9. TimelineJS**

TimelineJS использует Google-таблицы со ссылками на YouTube, Flickr, Twitter, Sound Cloud и другие

медиа-ресурсы для создания приятных для глаза временных шкал.

Этот инструмент можно использовать для создания интерактивной инфографики об истории вашей компании, компании клиента, истории отрасли и так далее.

![](_page_20_Picture_5.jpeg)

![](_page_21_Picture_0.jpeg)

http://timeline.verite.co/

![](_page_21_Picture_2.jpeg)

![](_page_21_Picture_3.jpeg)

### **10. Present.me**

Приложение Present.me позволяет создавать **презентации, в которых запись вашего**

#### **выступления соседствует со слайдами.**

Это хорошее решение для людей, работающих удалённо: так можно поделиться предложением, идеей или сохранить проведенную презентацию в блоге или на сайте.

![](_page_22_Picture_5.jpeg)

![](_page_23_Picture_0.jpeg)

http://present.me/

![](_page_23_Picture_2.jpeg)

![](_page_23_Picture_3.jpeg)

#### **Планирование и подготовка данных для инфографики**

Итак, теперь вы знакомы со множеством интересных инструментов, однако прежде чем окунуться с головой в редактирование пузырьковых и радиальных диаграмм, уделите внимание планированию инфографики и подумайте над тем, что вы хотите донести до аудитории.

![](_page_24_Picture_3.jpeg)

# **1. Учитесь у других**

Если вы не уверены, какой вид инфографики использовать, изучите работы других людей на таких сайтах, как:

- **Visual.ly** содержит огромное количество классной инфографики, способной вдохновить вас и ваших дизайнеров.
- **Informationisbeautiful.net** предлагает массу отличных информационных плакатов.
- **Datavisualization.ch** предоставляет огромный выбор интерактивных визуализаций и информационной графики.

![](_page_25_Picture_6.jpeg)

#### **2. Разберитесь в назначении различных видов диаграмм**

Изучение существующих видов диаграмм и их назначения очень полезно. Программа Many Eyes IBM Research содержит обширный перечень различных видов схем и их функций – то есть, описания условий, для которых лучше подходит гистограмма, сравнительная или точечная диаграмма и т.д. В Visual-literacy.org создали периодическую таблицу средств визуализации, где приведены примеры всех видов графического представления информации, какие только можно представить.

Кроме того, в инфографике можно выделить несколько жанров, я перечислила некоторые из них ниже. Подумайте, к какому жанру будет относиться ваше произведение.

![](_page_26_Picture_4.jpeg)

*Пример 1. Юмор и социальная критика: интересные наблюдения о человеческой природе, обзор вин, шкала доврия к бородам разных форм и т.д.*

#### **The Trustworthiness of Beards** Very Trustworthy **Mildy Trustworthy** Neutral Questionable Unsavory Dist Soll a Richards Tax Princepane: Quanto a Biomarine the ministerior Technology The Contract of the Party and Party 6 O C

![](_page_27_Picture_3.jpeg)

*Пример 2. Демонстрация взаимосвязей между элементами: удельные доли, пропорции, отличия.*

![](_page_28_Figure_1.jpeg)

![](_page_28_Picture_3.jpeg)

#### *Пример 3. Блок-схемы в виде последовательности вопросов и ответов: сделайте варианты ответа и направления движения чёткими.*

![](_page_29_Figure_1.jpeg)

![](_page_29_Picture_3.jpeg)

#### *Пример 4. Временная шкала: покажите последовательность событий.*

![](_page_30_Figure_1.jpeg)

![](_page_30_Picture_3.jpeg)

#### **3. Продумайте будущую инфографику**

Приступая к поиску идеи для будущей визуализации, можно опираться на следующий порядок работы:

#### **1. Определитесь с назначением инфографики.**

Что нового должна узнать аудитория? Хотите ли вы призвать зрителей к каким-то действиям? Или вы стремитесь вызвать у них определённый эмоциональный отклик (например, заинтересовать, удивить, или заставить почувствовать, что они понимают предмет)?

- **2. Проведите мозговой штурм, целью которого будет сценарий или последовательное описание инфографики.**  Соберите перед ноутбуком (или, что ещё лучше, перед доской) несколько творческих людей и постарайтесь за полчаса или час записать как можно больше вариантов подачи вашей истории. Не цепляйтесь за какую-то одну идею, для начала обозначьте все возможные пути. Определитесь с типами доступных вам данных и тем, как их можно представить (временные шкалы, блок-схемы, диаграммы сравнения и так далее).
- **3. Изучите работу других людей** (вдохновляющие сайты перечислены выше). Добавьте в свой список все идеи относительно композиции и графического представления.
- **4. Выберите одну идею и создайте на ее основе каркас будущей визуализации** (приложения для такого рода работы также описаны выше). Опробуйте концепцию на нескольких людях. Поинтересуйтесь, легко ли воспринимается информация, не возникает ли у них вопросов, ответы на которые можно включить в презентацию.
- **5. Создайте изображение,** используя один из описанных инструментов, или наймите кого-нибудь для выполнения этой задачи. Для найма дизайнеров, специализирующихся на инфографике, мы рекомендуем ресурсы: Freelancer, 99 designs, Designcrowd, Elance, Odesk, Nowsourcing,Columnfive, Infog8 и Mikewirthart.
- **6. Займитесь продвижением! Джастин Бриггс (**Justin Briggs) недавно написал замечательную статью о стратегиях продвижения инфографики.

Удачи, визуализаторы! Если у вас есть другие предложения, касающиеся создания наглядных изображений для обмена информацией в сети или реальной жизни, смело делитесь ими в комментариях.

![](_page_31_Picture_11.jpeg)